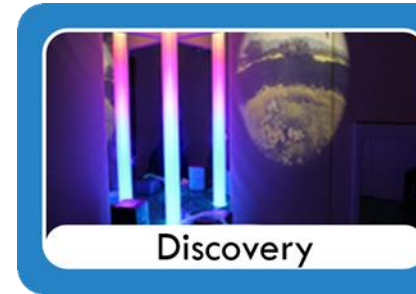

## Discovery Curriculum - Semi Formal

. Our semi-formal curriculum for children with complex needs, autism and severe learning difficulties. . Focus is on Communication and basic fundamental Literacy and Numeracy skills . At KS4 and KS5 Pre Entry qualification pathways are in place. . Phonics, Early Literacy and Numeracy. Self Help, Personal Progress. . Fine and Gross Motor and pre entry skills.

## **4D - Discovery Curriculum** *- Subjects/Lessons weekly*

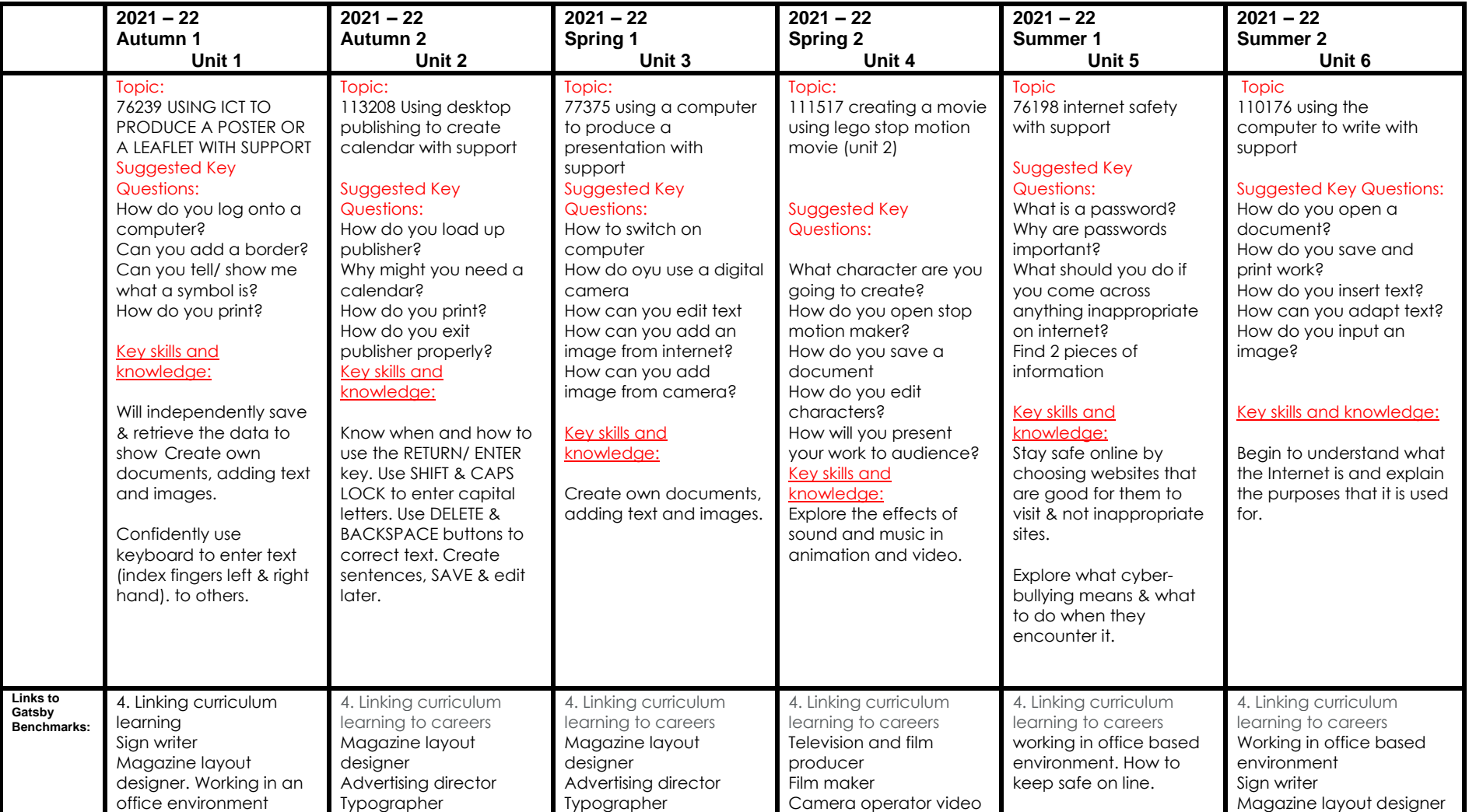

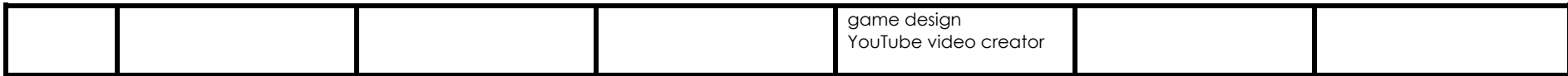